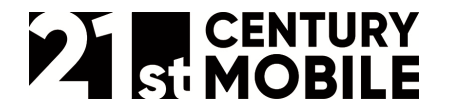

Document name: myMSP\_API\_v2\_Appendix\_urlshotener.pdf Revision: A

# **myMSP API v2 Appendix URL shortener**

System Interface - Specifications

21st Century Mobile www.21st.se

…………………………………………………………………………………………………………………… +46 (0)8 21 21 55 sales@21st.se

Page 1 of 8 Marketing & Sales Research & Development +46 (0)8 21 21 55 tech@21st.se

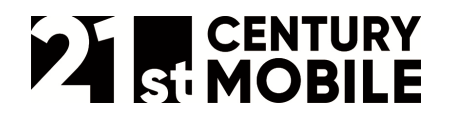

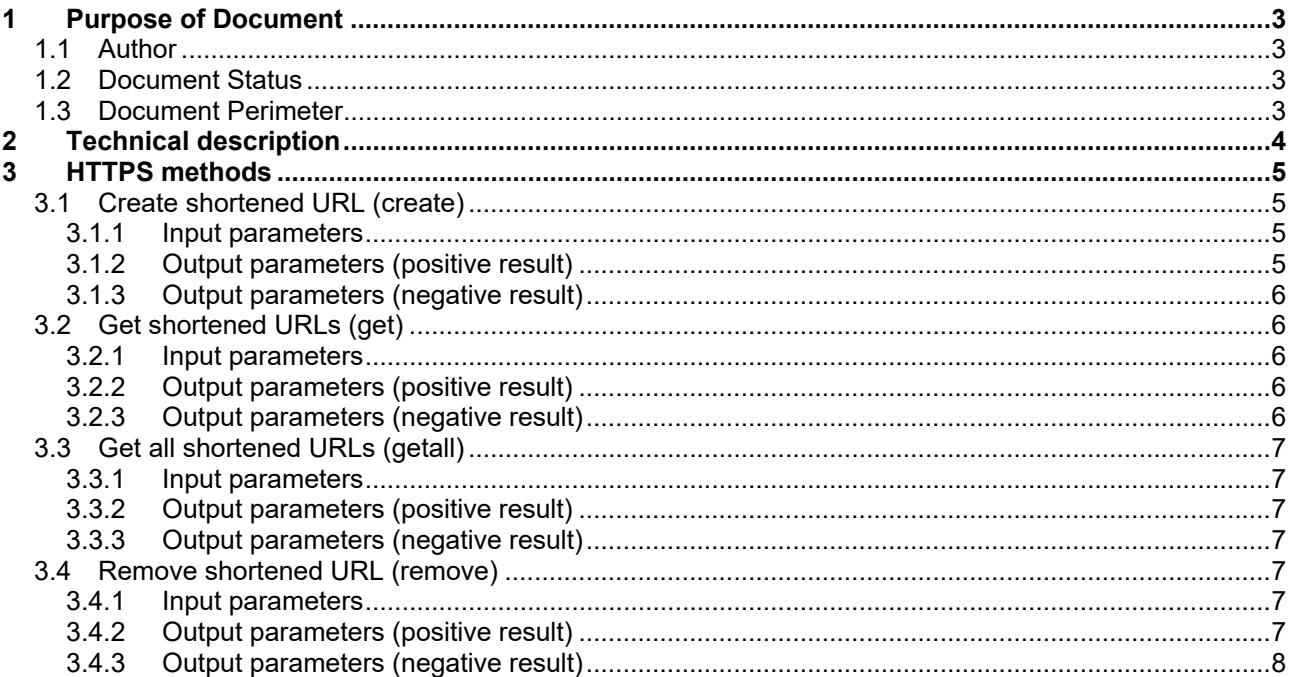

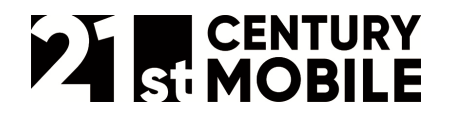

# **1 Purpose of Document**

The purpose of this document is to define the HTTPS interface made available by myMSP to access the URL shortening functionality. Accessing myMSP can be done from the computer systems of external parties/customers.

#### **1.1 Author**

21st Century Mobile Mikael Rosvall mikael.rosvall@21st.se +46 (0)8 21 21 55

#### **1.2 Document Status**

Published 2020-04-14

#### **1.3 Document Perimeter**

Neither economical questions nor questions regarding agreements/contracts will be dealt with in this document.

The information given in this document may change without notice and describes only the matters defined in the general part of this document. Please verify that your company has the most recent version. This information is intended for the use of customers and partners of 21st Century Mobile. The information or statements given in this document concerning the suitability, capacity or performance of the mentioned service cannot be considered binding but shall be defined in the agreement concluded between 21st Century Mobile and the customer, if applicable. 21st Century Mobile shall not be responsible in any event for errors in this document or for any damages, incidental or consequential (including monetary losses), that might arise from the use of this publication or the information in it. This material and the service described in this document are copyrighted in accordance with the applicable laws.

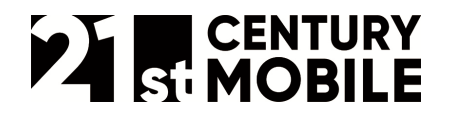

……………………………………………………………………………………………………………………

# **2 Technical description**

The URL shortener API is used to create short URLs that forwards all request to longer URLs. This is an efficient way to reduce the length of an SMS message. myMSP uses a default domain name when creating short URLS but custom domains can also be configured. Contact you 21st sales representative to activate this feature for your account.

The interface is realised through HTTPS. An external system can send data to myMSP through HTTPS using the GET or POST methods to submit data. The results are delivered as a HTTPS RESPONSE in the "text/plain" format.

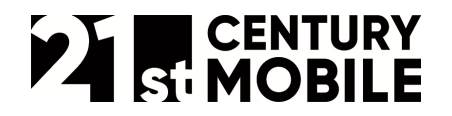

# **3 HTTPS methods**

This chapter describes the various HTTPS methods in more detail.

### **3.1 Create shortened URL (create)**

Creates a new shortened URL that will forward all requests to a long (destination) URL. It is recommended that a POST method is used with the media type set to "application/x-www-form-urlencoded" to ensure that the "destination" parameter is correctly encoded.

Connection: https://mymsp.21st.se/external/urlShortener/create

| user        | String (64)          | User Account                                                                                                    |
|-------------|----------------------|----------------------------------------------------------------------------------------------------|
| pwd         | String (64)          | Password                                                                                                    |
| destination | <b>String (4000)</b> | The long URL that the shortened URL should forward all requests to.<br>Must be a valid URL.                                                                                                    |
| domain      | <b>String (200)</b>  | (OPTIONAL) The domain (including subdomain) of the shortened URL. If<br>empty they default system or (if set) account domain is used.                                                                                                    |
| resource    | String (64)          | (OPTIONAL) The resource path of the shortened URL, i.e. the part of the<br>URL that is after the domain but before the resource ID. For example,<br>at.21st.se/thislsAResource/ABC123. If empty the resource part of the<br>shortened URL is excluded to that the ID follows directly after the domain<br>(at.21st.se/ABC123). |
| resourceid  | String (64)          | (OPTIONAL) The ID that is used to uniquely identify the shortened URL. If<br>empty a random ID is generated.                                                                                                    |
| expires     | Integer              | (OPTIONAL) The number of days (request time + 24h x expires) until the<br>shortened URL is automatically removed. If empty or zero the URL never<br>expires.                                                                                                    |

**3.1.1 Input parameters** 

#### **3.1.2 Output parameters (positive result)**

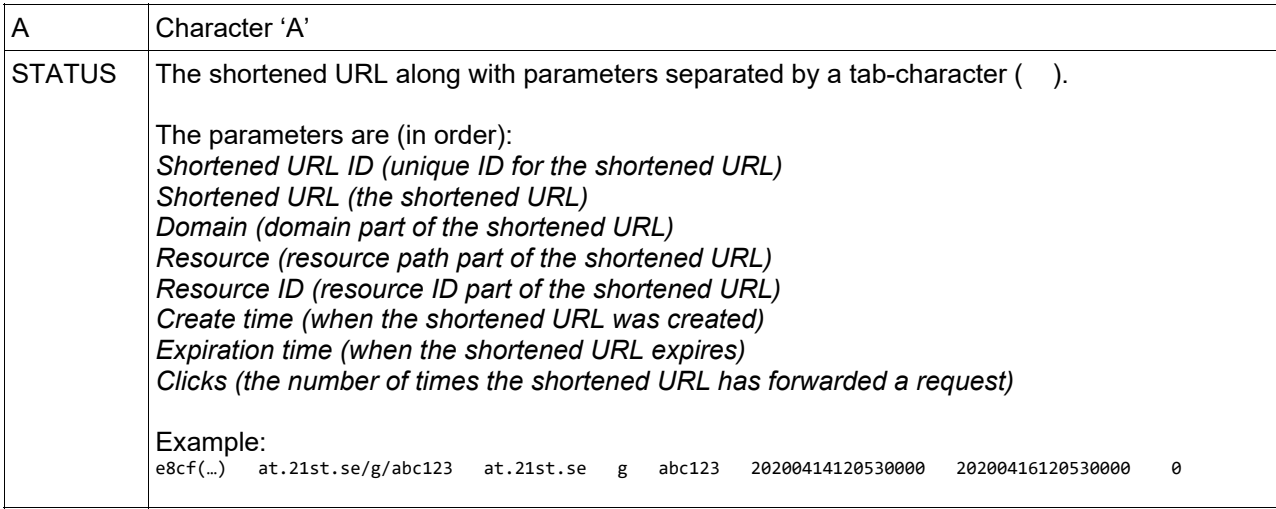

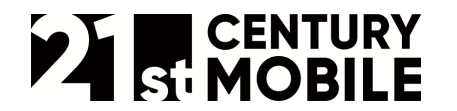

#### **3.1.3 Output parameters (negative result)**

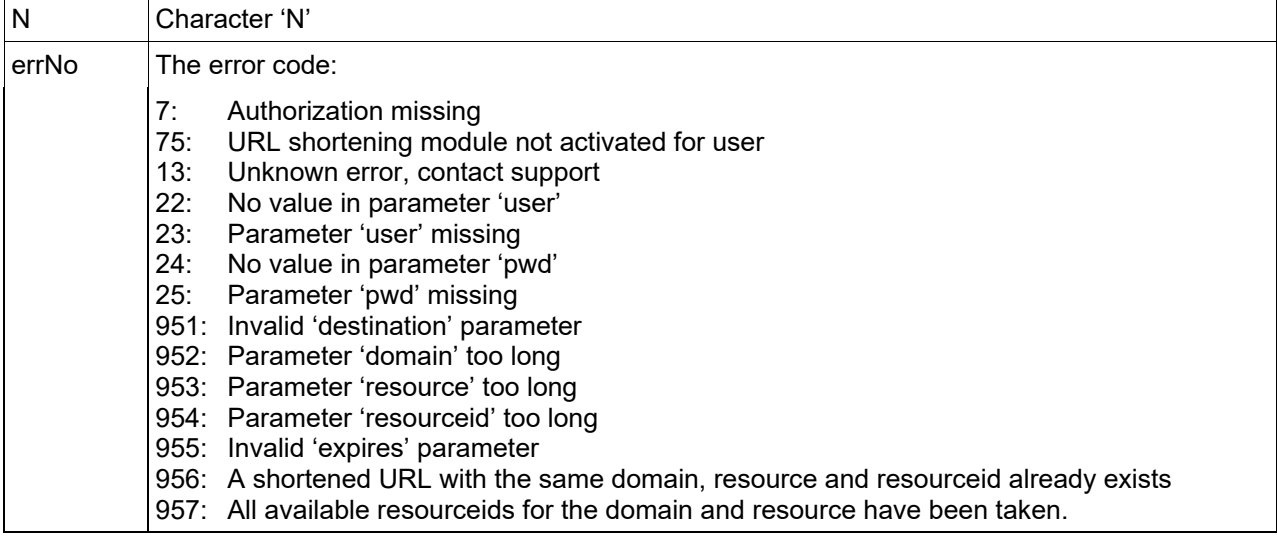

#### **3.2 Get shortened URLs (get)**

Get one or more shortened URLs using IDs.

#### Connection: https://mymsp.21st.se/external/urlShortener/get

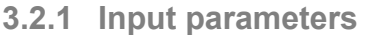

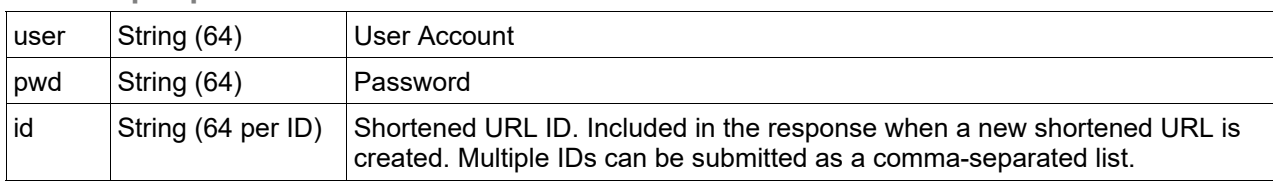

#### **3.2.2 Output parameters (positive result)**

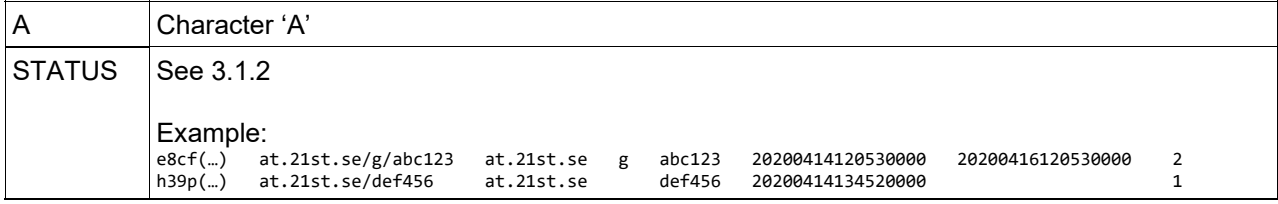

## **3.2.3 Output parameters (negative result)**

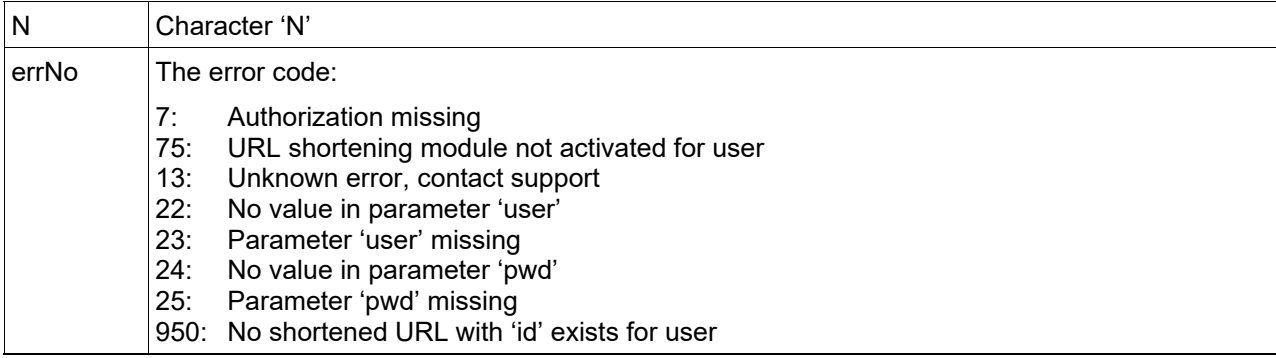

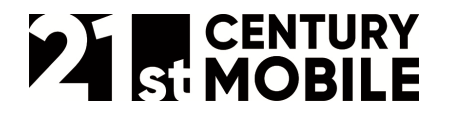

## **3.3 Get all shortened URLs (getall)**

Get all shortened URLs created by a user.

#### Connection https://mymsp.21st.se/external/sendlater/getall

#### **3.3.1 Input parameters**

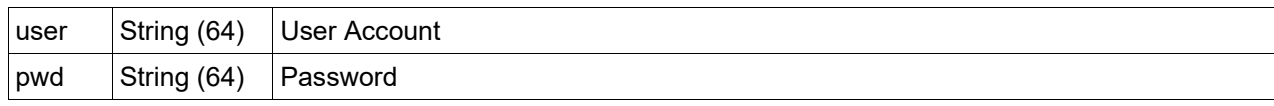

#### **3.3.2 Output parameters (positive result)**

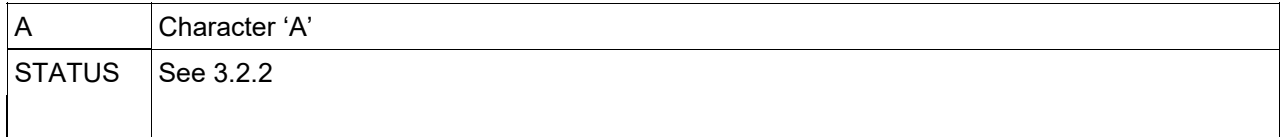

#### **3.3.3 Output parameters (negative result)**

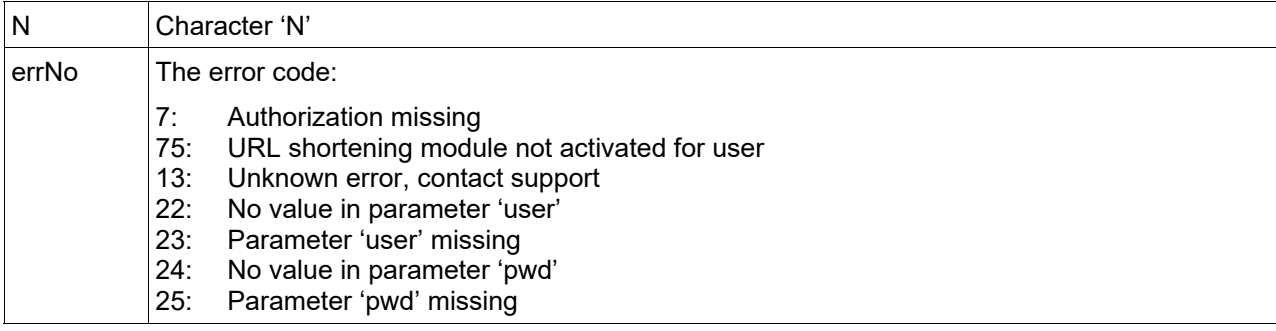

#### **3.4 Remove shortened URL (remove)**

Remove one or more shortened URLs using IDs.

Connection: https://mymsp.21st.se/external/remove

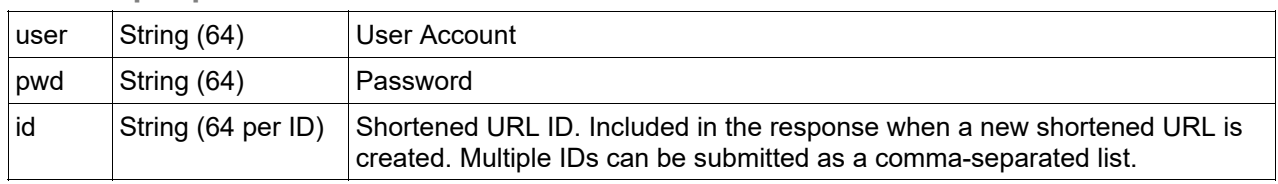

#### **3.4.1 Input parameters**

#### **3.4.2 Output parameters (positive result)**

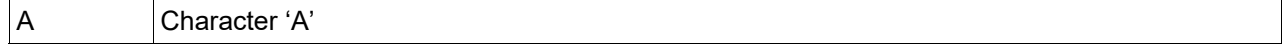

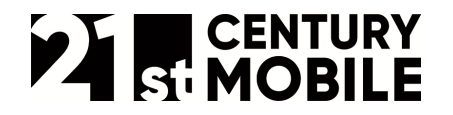

……………………………………………………………………………………………………………………

## **3.4.3 Output parameters (negative result)**

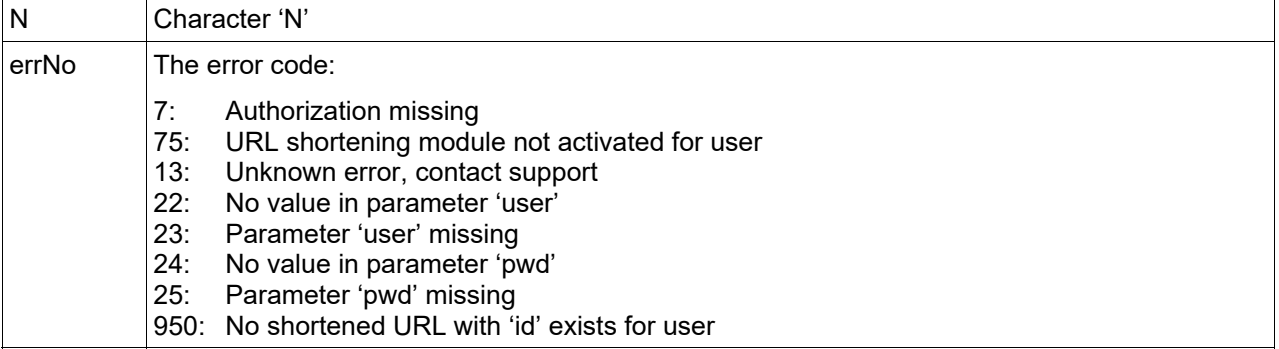